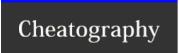

## Rails 3 Migrations Cheat Sheet

by chunk2k3 via cheatography.com/167/cs/692/

## **Creating Migration**

rails g model [name] [options]

rails g migration Add[name]To[table]

[options]

rails g migration Remove[name]From[table] [options]

## Rake Tasks

db:create

db:migrate [VERSION=#]

db:migrate:redo [STEP=#]

db:migrate:up [VERSION=#]

db:rollback [STEP=#]

db:reset

db:drop

db:seed

## **Supported Types**

binary

boolean

date

datetime

decimal

float

integer

primary\_key

string

text

time

timestamp

You can create your own types not

supported by rails:

t.column :name, 'typeHere'

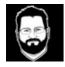

By chunk2k3 cheatography.com/chunk2k3/

Not published yet. Last updated 13th May, 2016.

Page 1 of 1.

Sponsored by **Readable.com**Measure your website readability!

https://readable.com